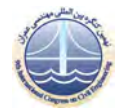

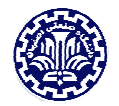

## **تاثیر دانه بندی ماسه اطراف ژئوگرید بر روی پارامترهای مقاومت برشی خاک رس مسلح**

محمدعلي ارجمند

استادیار دانشکده مهندسی عمران، دانشگاه تربیت دبیر شهید رجائی، تهران arjomand @srttu.edu

## خلاصه

بهبود مقاومت ناشی از فراهم نمودن لایههای نازک ماسه در دو طرف ژئوگرید (تکنیک ساندویچی` ) در داخل خاک رس در این مقاله مطالعه شده است. کمبود مقاومت اصطکاک کافی بین خاک رس و المانهای مسلح کننده با استفاده از یک لایه نازک ماسه که صفحه ژئوگرید را در برگرفته<sup>۲</sup>، جبران میشود. در این روش نیروی کششی تولید شده در ژئوگرید بوسیله دانههای ماسه به خاک رس انتقال یافته و در نتیجه پارامترهای مقاومتی خاک رس مسلح بهبود می،یابند. آزمایشهای برش مستقیم مقیاس بزرگ (۳۰۰× ۳۰۰ × ۳۰۰) برای بررسی تاثیر دانهبندی ماسه در بهبود پارامترهای مقاومتی خاک رس مسلح در روش تکنیک ساندویچی انجام شده است. نتایج بدست آمده از آزمایشرها به خوبی نشان میدهند که فراهم نمودن یک لایه نازک ماسه با مقاوت بالا با دانه بندی پیوسته در دو طرف مسلح کننده موثر در بهبود مقاومت و رفتار تغییر شکل خاک رس مسلح مي گردد.

کلمات کلیدی: مقاومت برشی، خاک مسلح، ژئوگرید، نیروی کششی، سیستم ساندویچی

## مقدمه  $\overline{\phantom{a}}$

خاک مسلح رفتار برتر خود را ناشی از انتقال تنش از خاک به مسلح کننده در سطح تماس کسب مینماید، بنابراین یک اندرکنش کافی در سطح تماس خاک مسلح کننده سبب بروز چنین رفتار خواهد بود [۱] . برتری رفتار خاک مسلح بیشتر ناشی از افزایش مقاومت برشی می باشد. این افزایش مقاومت برشی درخاک مسلح شده با ژئوگرید از دو عامل سرچشمه می گیرد، یکی بدلیل افزایش مدول خاک و دیگری دارا بودن مقاومت بالای مسلح کننده در داخل خاک که حاصل از دوپدیده میباشد که یکی بدلیل ایجاد مقاومت اصطکاک بین خاک و مسلح کننده و دومی بدلیل تولید مقاومت مقاوم (پاسیو ) توسعه یافته دربین المانهای نواری متقاطع عرضی می باشد. هردو مقاومت تولید شده بویژه مقاومت مقاوم بستگی به زاویه اصطكاك داخلی خاک دارد [۳٫۲] .در خاک رس مسلح شده، مقاومت سطح تماس پائین بوده و در نتیجه گسیختگی در سطح تماس قبل از رسیدن مقاومت مسلح کننده به حد نهائی به وقوع می پیوندد. بنابراین درصد زیادی از مقاومت مسلح کننده در کسیختگی مورد بهره قرار نمی گیرد [۴] . گسیختگی برشی در سطح تماس ممکن است در اثر تنش۵ای برشی بالا در نزدیکی مسلح کننده اتفاق بیافتد. براساس تجربیات آزمایشگاهی مشاهده شده است که تنش۵ای برشی در اطراف مسلح کننده بالا بوده و با دور شدن از سطح مسلح کننده به سرعت کاهش می یابند[۵] .

نتیجتاً وقتی مصالح خاکریز با کیفیت پا ئین علیالخصوص خاک رس برای سازه خاک مسلح استفاده می شوند، امکان ایـن وجـود دارد کـه یـک لایـه نازک از مصالح خاک دانهای با مقاومت بالا در اطراف مسلح کننده برای مقابله با تنشهای برشی بالا در نزدیکی مسلح کننـده درسـطح تمـاس اسـتفاده گردد. این روش باعث بهبود عملکرد انتقال تنش بدلیل بهتر شدن ویژگی سطح تماس میگردد[۶] . طبق مطالعات انجام شده ملاحظه شده کـه ظرفیـت کششی ژئوگرید استفاده شده در خاک۵های ضعیف که بایک لایه نازک مصالح مرغوب احاطه شده بهبود یافته است [۷] . این روش اجراء بـه تکنیک ساندویچی معروف است. براساس آزمایشهای آزمایشگاهی برروی دیوارهای حائل در سیستم ساندویچی مشاهده شده که عکس العمل دیوارهـا بهبـود يافته اند [۹]. تحقيقات انجام يافته تا به امروز بيشتر براي ارزيابي ويژگيهاي اندركنش مسلح كننـدههـا روي خاكهـاي دانـهاي متمركـز يافتـه بـود وايـن موضوع بدلیل استفاده وسیع مصالح دانهای به عنوان بکفیل در دیوارهـای خـاک مسـلح وخـاکریز بـوده اسـت[۱۰]. یکـی از عوامـل مهـم تاثیرگـذار در اندرکنش سطح تماس خاک–ژئوگرید اندازه ذرات خاک میباشد. این تاثیر بیشتر ناشی از قفل و بست دانههای خاک میباشد. قفل و بست دانـه هـای

 $<sup>1</sup>$  - Sandwich technique</sup>

 $2 -$  Encapsulated Geogrid – Sand System